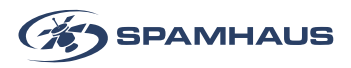

## **Cookie-Richtlinie**

## **Diese Tabelle zeigt, welche Cookies wir auf spamhaustech.com einsetzen**

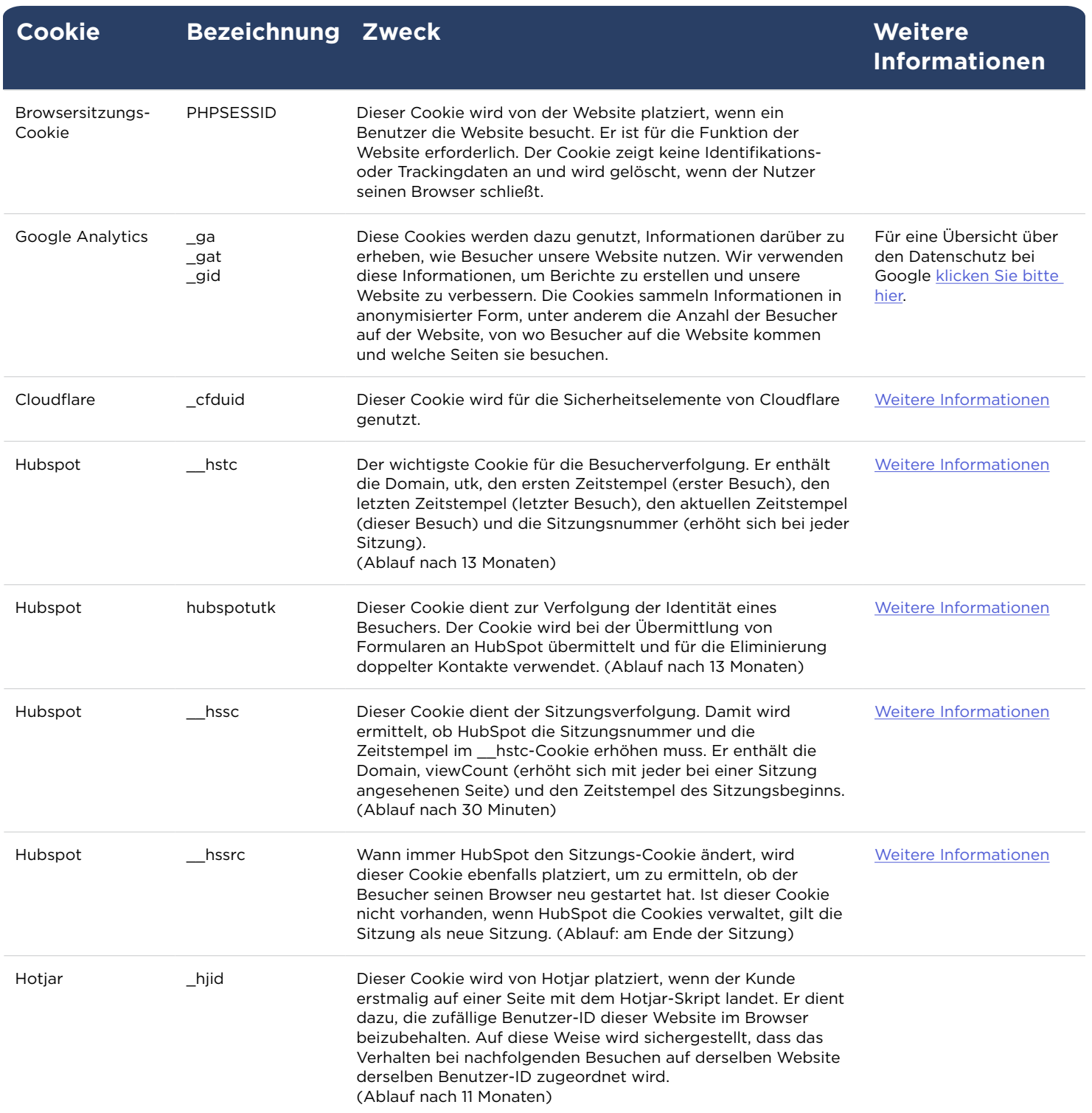